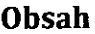

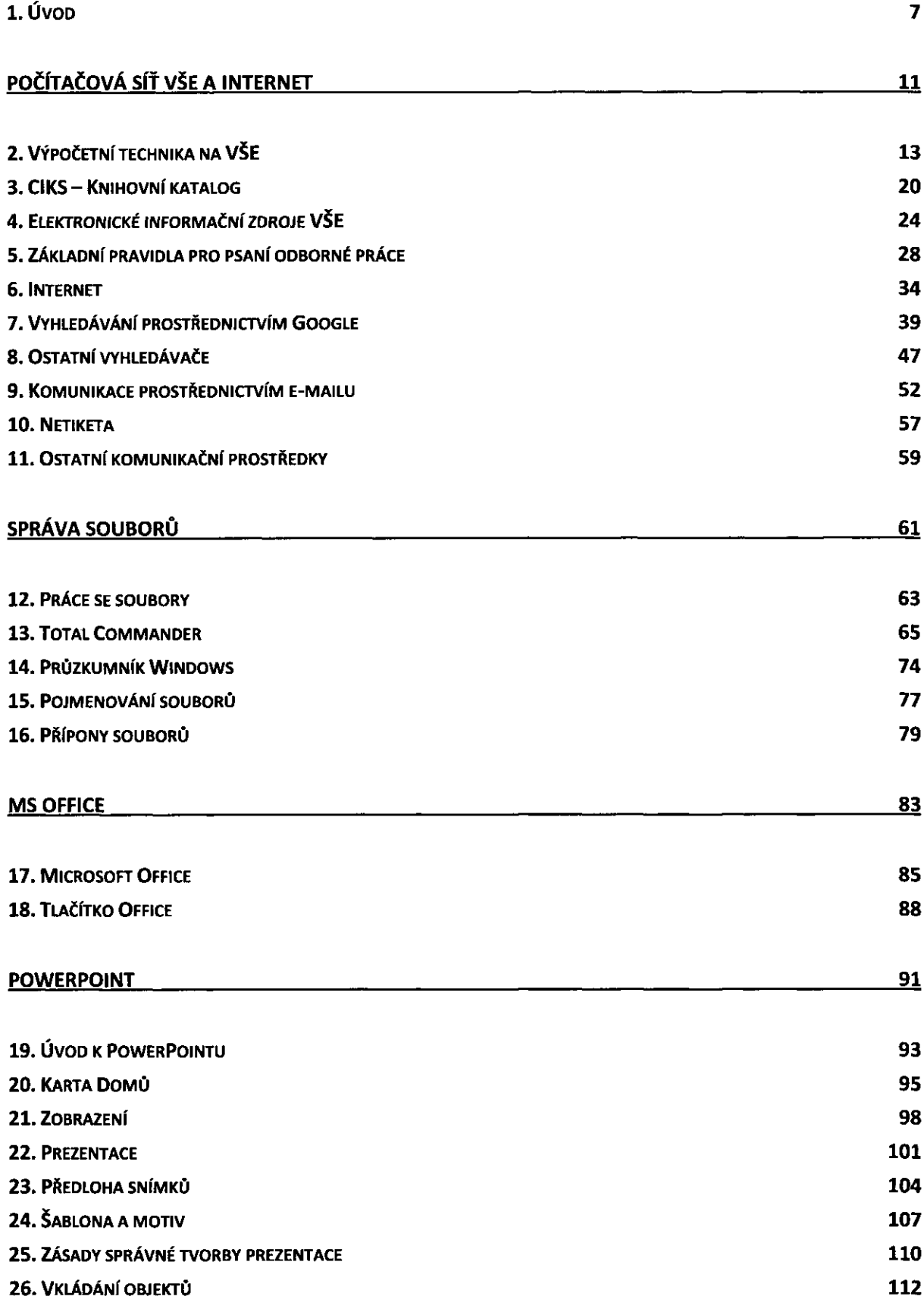

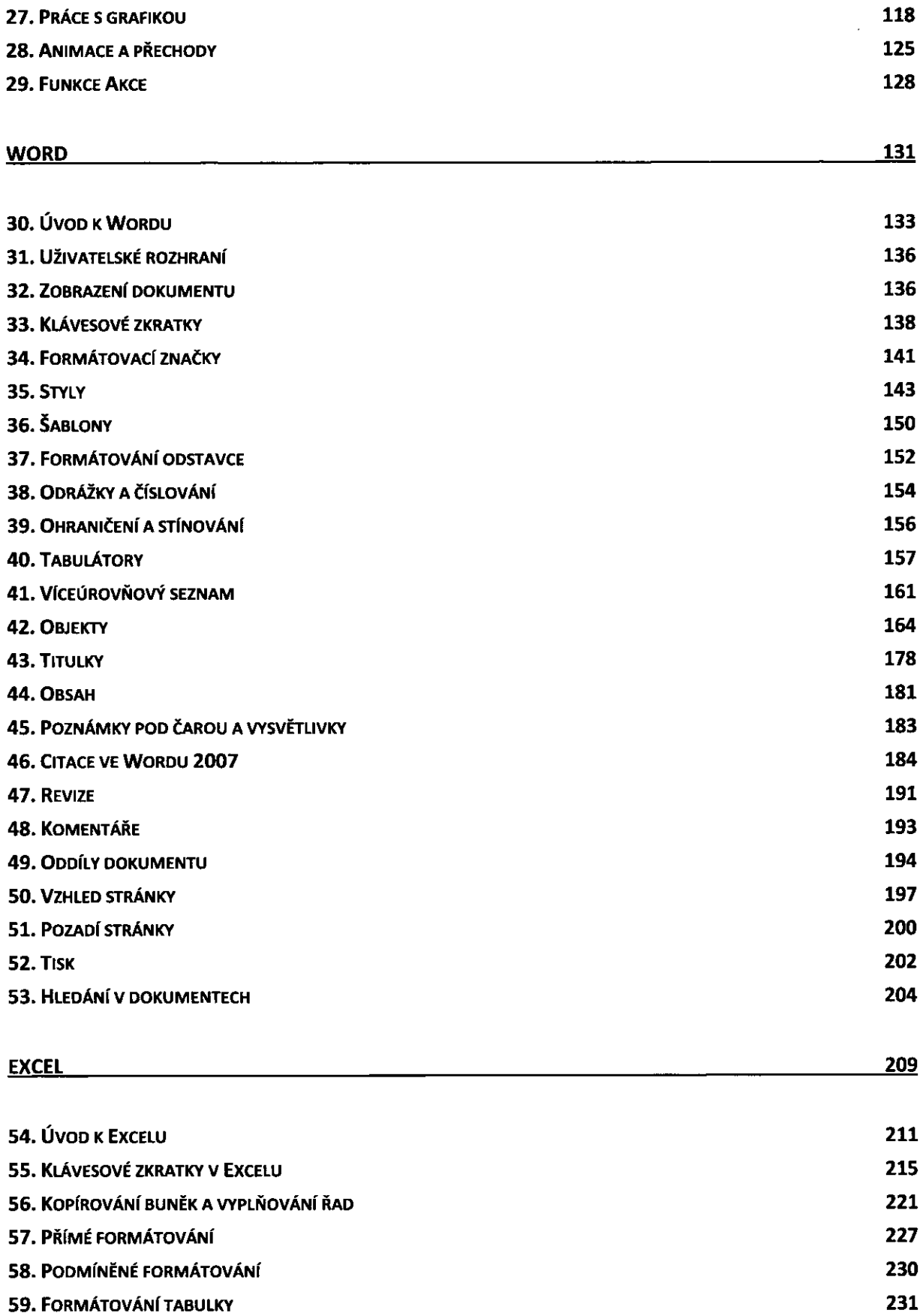

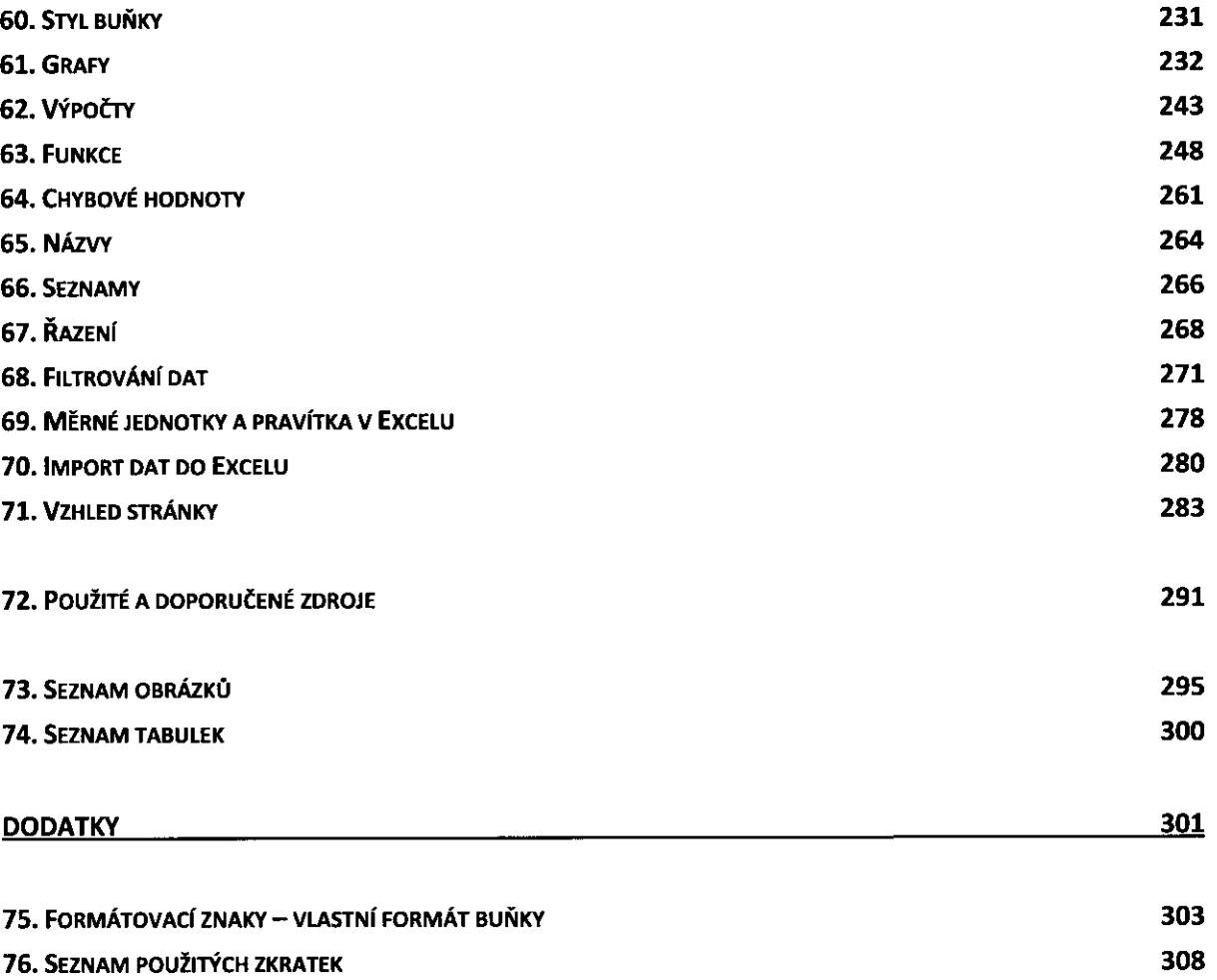

 $\sim$